## **F\_CONVERTTOBASE**

## **compatible to FreeUDFLibC**

Entrypoint converttobase

## **Inputs/Outputs**

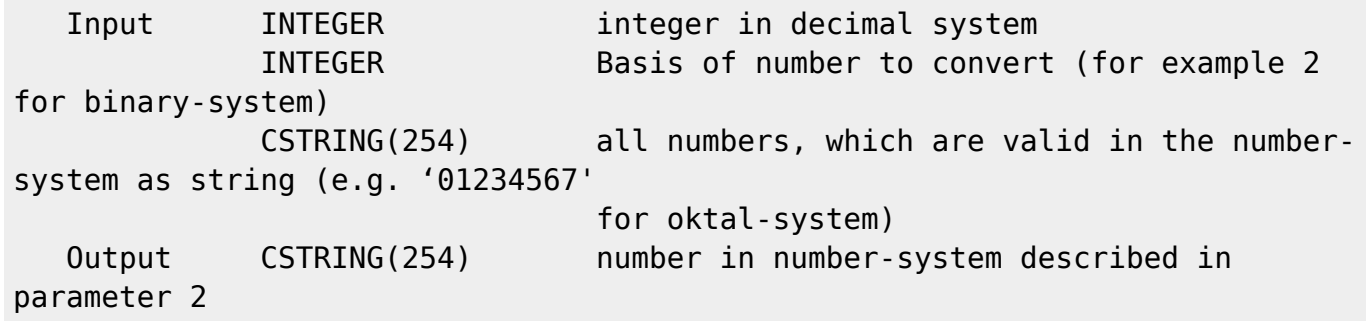

## **Syntax**

 TestSQL SELECT '11' AS ISCORRECT, F\_CONVERTTOBASE(3, 2, '01') FROM RDB\$DATABASE; SELECT NULL AS ISCORRECT, F\_CONVERTTOBASE(NULL, NULL, NULL) FROM RDB\$DATABASE;

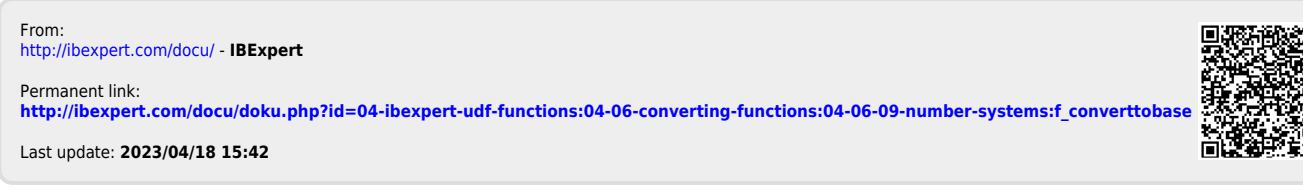

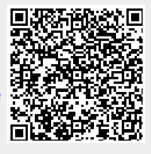